# **QGIS Application - Bug report #3511 Only one sub-level of symbols is saved**

*2011-02-20 01:26 AM - dr -*

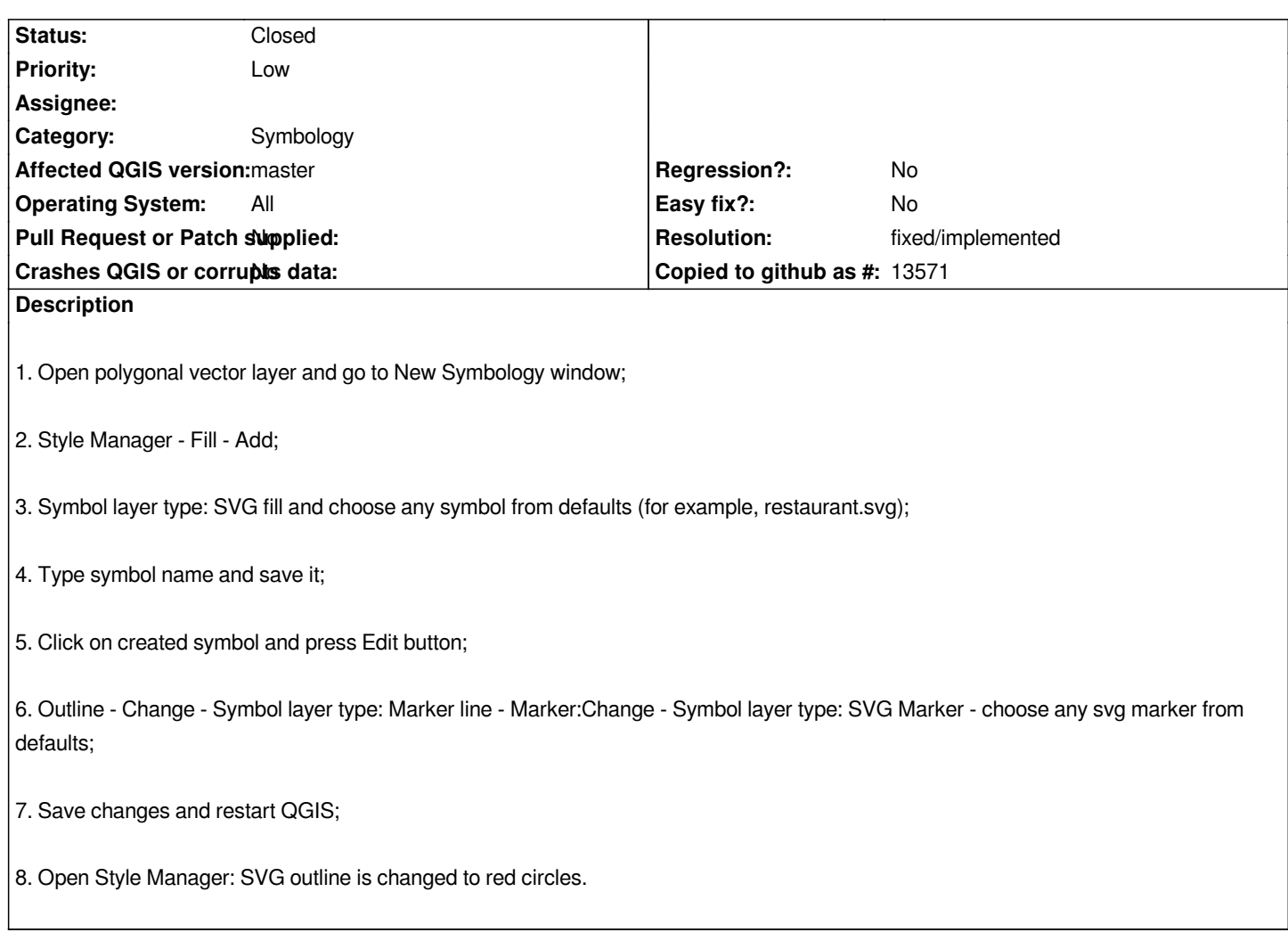

## **History**

**#1 - 2011-02-20 08:23 AM - Martin Dobias**

*QGIS currently loads/saves just one level of sub-symbols. Your symbol has two levels of sub-symbols, that's why it does not work properly.*

# **#2 - 2011-12-16 01:49 PM - Giovanni Manghi**

*- Target version changed from Version 1.7.0 to Version 1.7.4*

## **#3 - 2012-04-16 06:26 AM - Paolo Cavallini**

- *Target version changed from Version 1.7.4 to Version 1.8.0*
- *Affected QGIS version set to master*
- *Crashes QGIS or corrupts data set to No*

# **#4 - 2012-09-04 11:59 AM - Paolo Cavallini**

*- Target version changed from Version 1.8.0 to Version 2.0.0*

# **#5 - 2014-06-28 07:38 AM - Jürgen Fischer**

*- Target version changed from Version 2.0.0 to Future Release - Lower Priority*

#### **#6 - 2015-10-09 08:07 PM - Nyall Dawson**

*- Subject changed from SVG outline not saves to Only one sub-level of symbols is saved*

*- Assignee deleted (nobody -)*

*- Pull Request or Patch supplied set to No*

## **#7 - 2015-11-20 12:21 AM - Médéric RIBREUX**

- *Resolution set to fixed/implemented*
- *Status changed from Open to Closed*
- *% Done changed from 0 to 100*

*Hello, bug triage...*

*I can't reproduce it under QGIS 2.13. Everything is kept intact in the style, I can have the same style than shown into fortrac.png.*

*I am closing this bug.*

**Files**

*fortrac.png 22.4 KB 2011-02-20 dr -*